# Apple's Unified Logging for Sysadmins

MacSysAdmin 2017 Tim Sutton Sauce Labs

#### http://www.deploystudio.com/Forums/viewtopic.php? id = 1952

to get some more staff for the channel that can help keep order as well as provide free osx server support to any that may enter. The goal of the channel is to provide a single spot where various osx administrators can talk about things such as Client Management, Image Deployment using DeployStudio/NetInstall/etc, Security, etc. For those who are interested, the channel info is as follows:

IRC Server - irc.freenode.net IRC Channel - ##osx-server

My nick on freenode is blood, feel free to msg me at anytime for help with DeployStudio. Thank you.

2010-06-03 02:38:36

We now have 3 DeployStudio admins and 7 osx admins. Looking for osx/ds users to come join us in ##osx-server on

irc.freenode.net

2010-06-05 20:33:25

We are now up to 4 DS admins and 12 osx admins. Head to irc.freenode.net in ##osx-server if you want free live support for DeployStudio/OSX Server. You can grab any irc client you wish (mirc, xchat etc) to connect.

#2

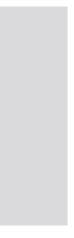

# MacSysAdmin 2010 (!)

MacSysAdmin 2010 - European Macintosh System Administrators Meeting 2010 -

#### Troubleshooting **Directory Service**

**Arek Dreyer** Dreyer Network Consultants

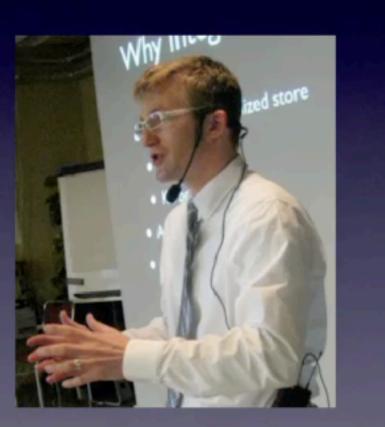

Brought to you by

- syslog -w
  - -w waits for syslog information
- sudo syslog -c 0 -d
  - log everything: Emergency to Debug
- syslog -c 0
  - check filter mask

### syslog

### Penn State MacAdmins 2012

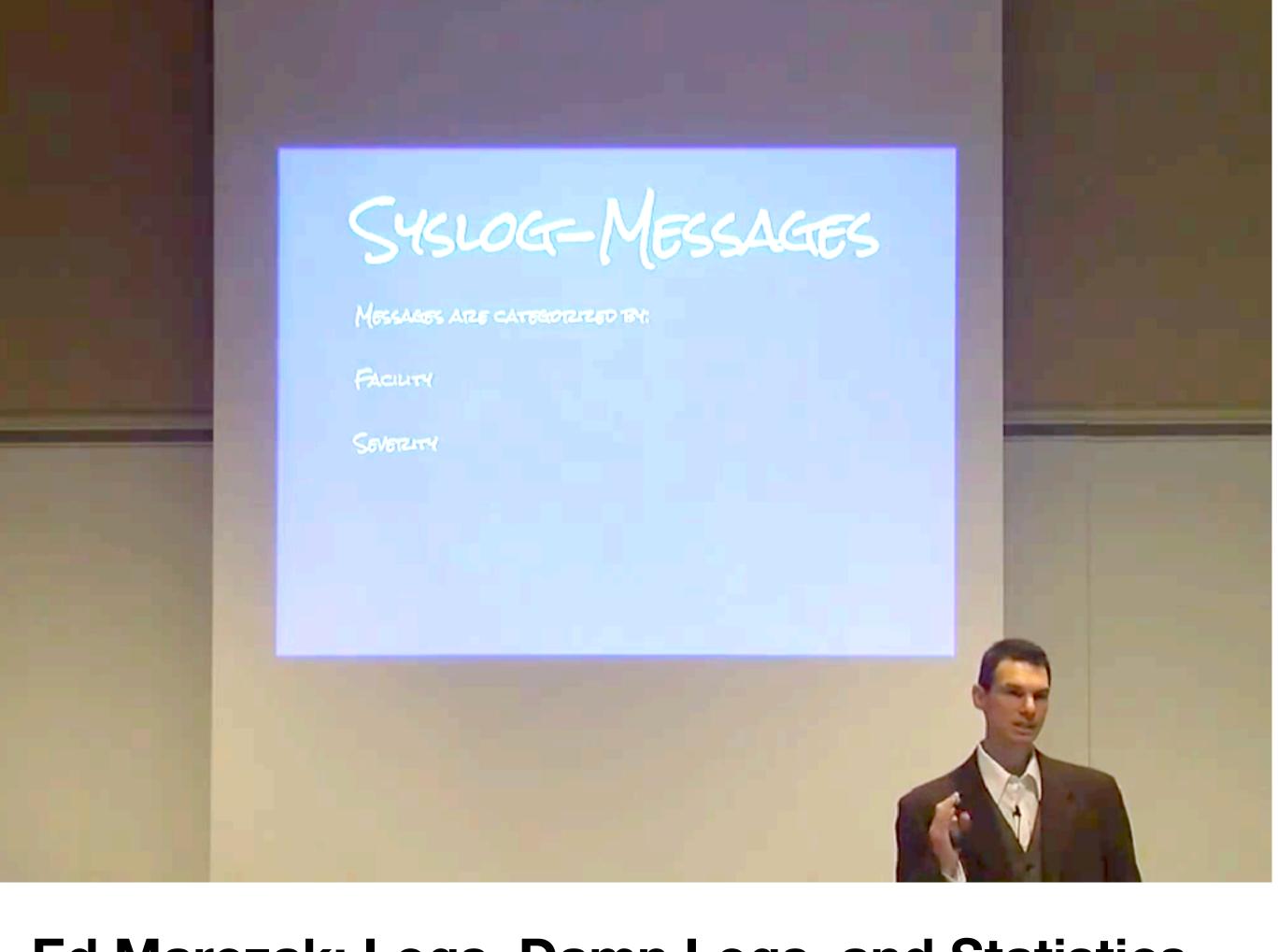

#### Ed Marczak: Logs, Damn Logs, and Statistics

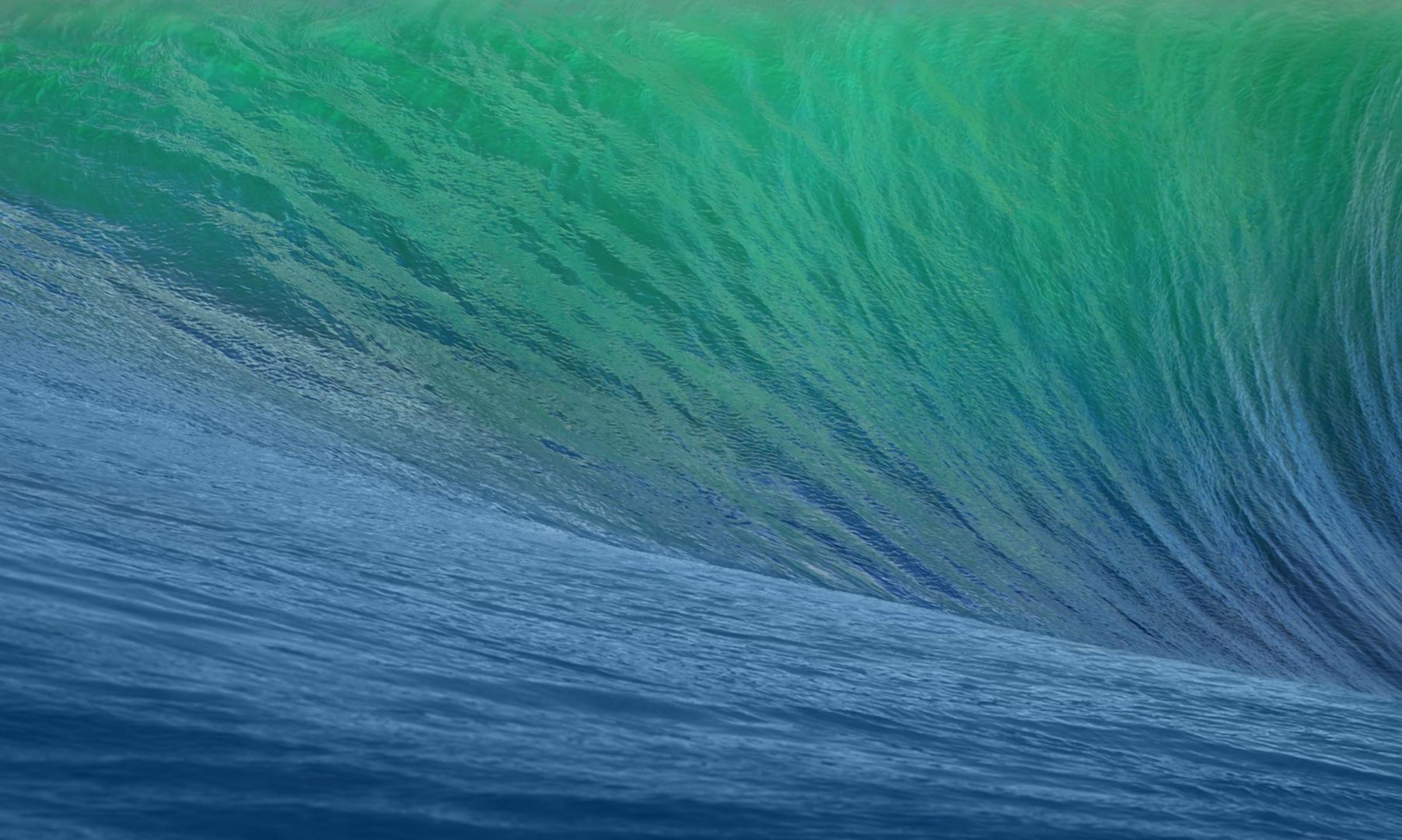

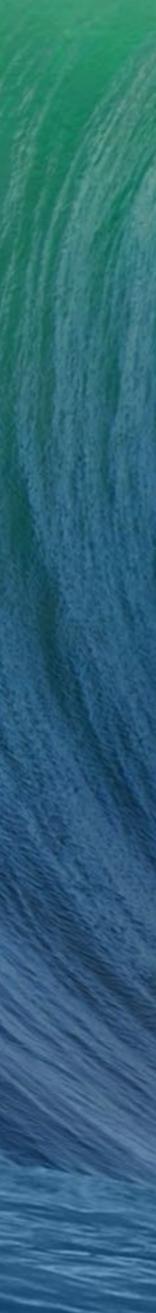

#### log Command Line Tool

Same functionality as Console from the command line Stream live log messages

\$ log stream \$ log stream --predicate 'eventMessage contains "my message"' Display a log file or archive

\$ log show system\_logs.logarchive Enable debug for your subsystem on macOS

\$ log config ---mode "level:debug" ---subsystem com.mycorp.myapp

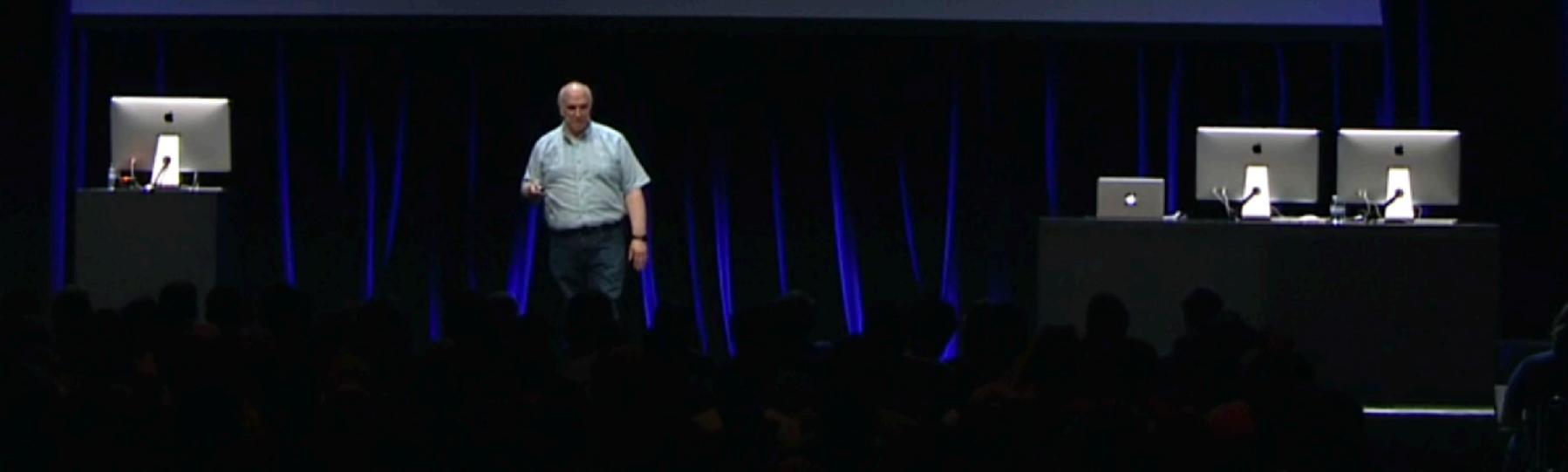

NEW

→ syslog -w
NOTE: Most system logs have moved to a new logging system. See log(1) for more information.

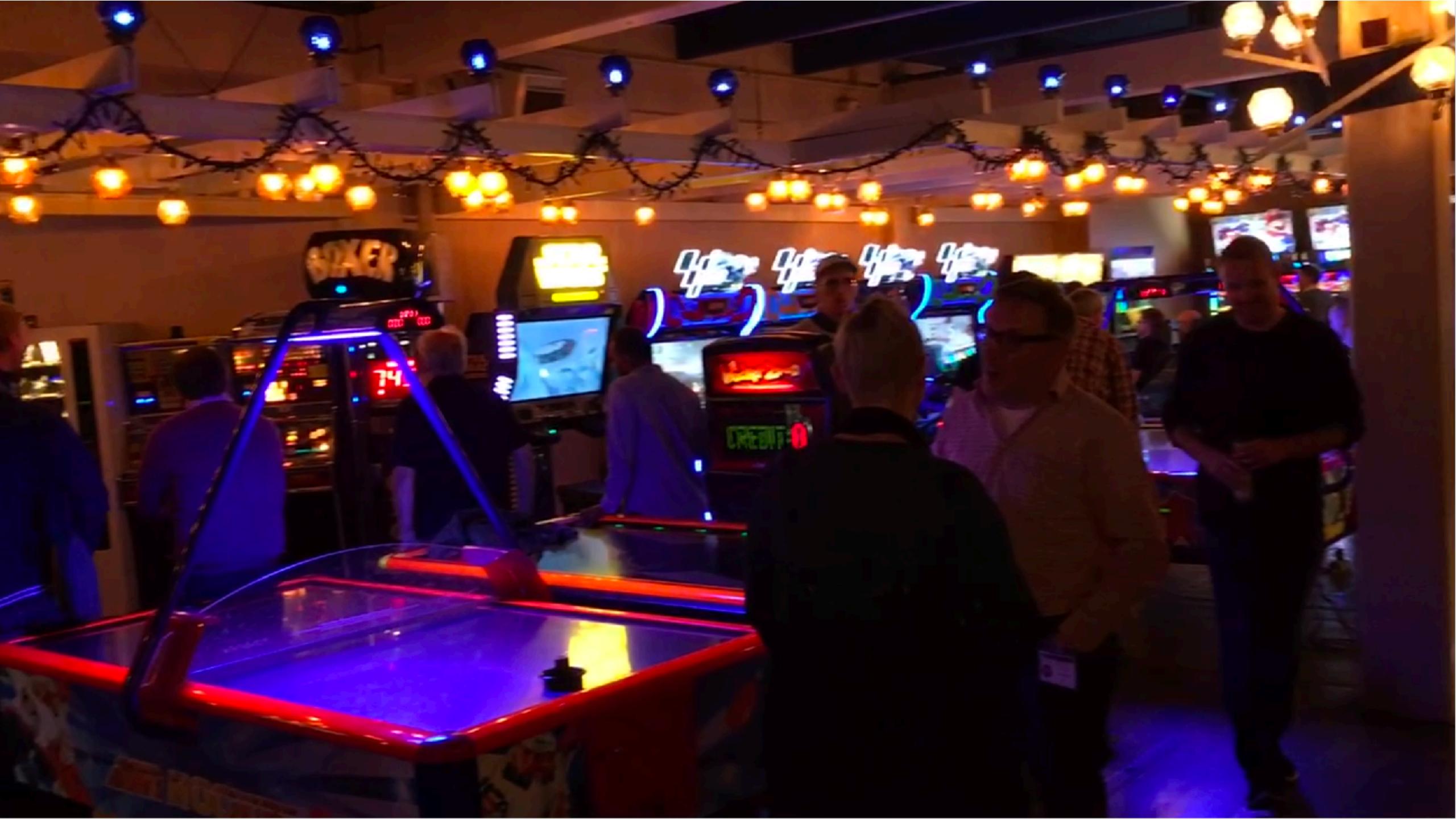

Curiosity

### I told Tycho I would give a talk about Apple Unified Logging at MacSysAdmin

### Frustration

### Penn State MacAdmins 2017

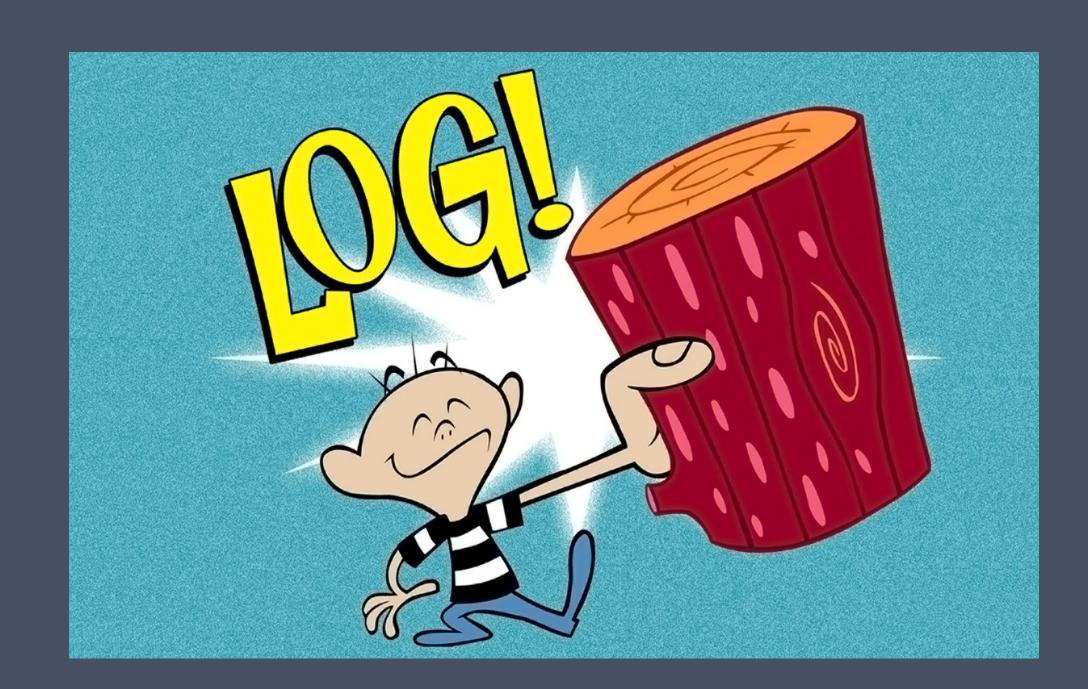

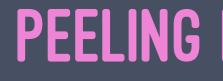

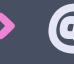

#### **PEELING BACK THE BARK** > @CHILCOTE

# macops.ca/logging

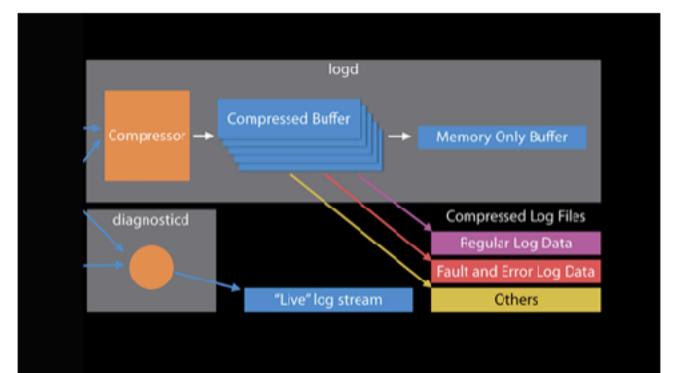

#### Unified Logging and Activity Tracing

Session 721 · iOS, macOS

The new Unified Logging and Tracing System for iOS and macOS uses Activity Tracing for performance, consolidates kernel and user-space logging, and has many other improvements. Learn how Logging and Tracing can help you debug and troubleshoot issues with your apps.

#### (https://developer.apple.com/videos/play/wwdc2016/721)

### Efficiency

- these
- Persistence of log data varies depending on importance

Logging now to a database, no plaintext - only `log` and Console can read

Message formatting happens at display / review time, not during writing

### Log message types, and scopes

- "Standard" types
  - Default
  - Info
  - Debug
- "Special" types
  - Error
  - Fault
- Events can belong to a subsystem, and categories within

### Privacy

```
"category" : "Registration",
"processImageUUID" : "E60289AD-3395-3F98-84AD-A6CDDF651631",
"processUniqueID" : 334,
"threadID" : 2895,
"timestamp" : "2017-10-01 13:09:35.139280-0400",
"traceID" : 28876680072396804,
"messageType" : "Default",
"senderProgramCounter" : 960056,
"processID" : 334,
"machTimestamp" : 31131983679,
"timezoneName" : "",
"subsystem" : "com.apple.IDS",
"eventMessage" : " ** Found signed in iCloud account: <private>",
"senderImageUUID" : "E60289AD-3395-3F98-84AD-A6CDDF651631",
```

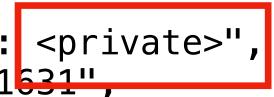

"processImagePath" : "\/System\/Library\/PrivateFrameworks\/IDS.framework\/identityservicesd.app\/Contents\/MacOS\/iden "senderImagePath" : "\/System\/Library\/PrivateFrameworks\/IDS.framework\/identityservicesd.app\/Contents\/MacOS\/ident

#### show vs. stream

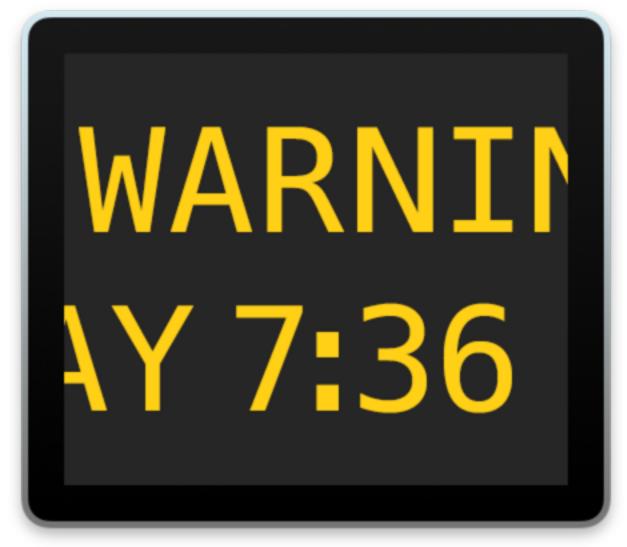

### Console.app 1.0

### Configuration

- logging configuration profile property list files
  - (Apple's words, not mine)

• sudo log config --mode 'level:debug' --subsystem com.apple.WebDriver

#### → ls /System/Library/Preferences/Logging/Subsystems

com.apple.Accessibility.plist com.apple.AppKit.plist com.apple.AppleIR.plist com.apple.AssetCache.plist com.apple.AssetCacheServices.plist com.apple.BezelServices.plist com.apple.DesktopServices.plist com.apple.ExchangeWebServices.plist com.apple.Finder.plist com.apple.HTTPServer.plist com.apple.IPConfiguration.plist com.apple.ManagedClient.plist com.apple.NetworkSharing.plist com.apple.ProtectedCloudStorage.plist com.apple.Safari.plist com.apple.SafariShared.plist com.apple.SkyLight.plist com.apple.StandaloneHIDFudPlugins.plist com.apple.duetactivityscheduler.plist com.apple.SystemConfiguration.plist

com.apple.TCC.plist com.apple.TimeMachine.plist com.apple.accounts.plist com.apple.amp.MediaServices.plist com.apple.authkit.plist com.apple.avfaudio.plist com.apple.awd.awdd.plist com.apple.awd.framework.plist com.apple.bluetooth.plist com.apple.calendar.plist com.apple.captive.plist com.apple.catalyst.plist com.apple.cdp.plist com.apple.clouddocs.plist com.apple.coreanimation.plist com.apple.coreaudio.plist com.apple.coredata.plist com.apple.eapol.plist

→ ls /System/Library/Preferences/Logging/Resources com.apple.WebDriver.plist

→ ls /Library/Preferences/Logging/Subsystems

com.apple.WebDriver.plist com.sentinelone.sentineld-guard.plist

com.sentinelone.sentineld-helper.plist com.sentinelone.sentineld.plist com.sentinelone.sentineld-updater.plist com.sentinelone.sentinelctl.plist

### Logging Preferences

com.apple.icloudpreferences.plist com.apple.internetAccounts.plist com.apple.libsqlite3.plist com.apple.locationd.Core.plist com.apple.locationd.Legacy.plist com.apple.locationd.Motion.plist com.apple.locationd.Position.plist com.apple.locationd.Utility.plist com.apple.mDNSResponder.plist com.apple.mac.install.plist com.apple.mail.plist com.apple.mediaremote.plist com.apple.multipeerconnectivity.plist com.apple.network.plist com.apple.networkextension.plist com.apple.networkserviceproxy.plist com.apple.nlcd.plist com.apple.notes.plist com.apple.passkit.plist

com.apple.persona.plist com.apple.pf.plist com.apple.photoanalysisd.graph. com.apple.photoanalysisd.job.pl com.apple.photoanalysisd.plist com.apple.pluginkit.plist com.apple.sandbox.reporting.pli com.apple.sbd.plist com.apple.securityd.plist com.apple.sharing.plist com.apple.siri.plist com.apple.social.plist com.apple.socialpushagent.plist com.apple.symptomsd.plist com.apple.syncdefaults.plist com.apple.useractivity.plist

You can also override the logging behavior of a specific subsystem by creating and installing a logging configuration profile property list file in the /Library/Preferences/Logging/Subsystems/ directory. Name the file using an identifier string, in reverse DNS notation, representing the subsystem. For example, com .your\_company.your\_subsystem\_name.plist.Next, add one or more settings dictionaries to the top level of the file. A DEFAULT-OPTIONS settings dictionary defines global behavior settings for the entire subsystem. Category settings dictionaries define behavior for specific categories of messages within the subsystem. See Listing 8.

Listing 8 Top level structure of a logging profile

```
<dict>
<key>DEFAULT-OPTIONS</key>
<dict>
<!-- GLOBAL SUBSYSTEM OR PROCESS SETTINGS --->
</dict>
<key>CategoryName</key>
<dict>
<!-- CATEGORY SETTINGS --->
</dict>
</dict>
```

Each settings dictionary within a logging profile contains a Level subdictionary, which contains the following setting keys:

| Key    | Description                   |
|--------|-------------------------------|
| Enable | Enables a specific log level. |

#### https://developer.apple.com/documentation/os/logging?language=objc

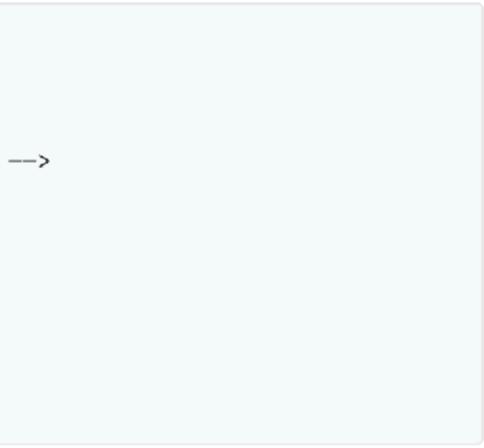

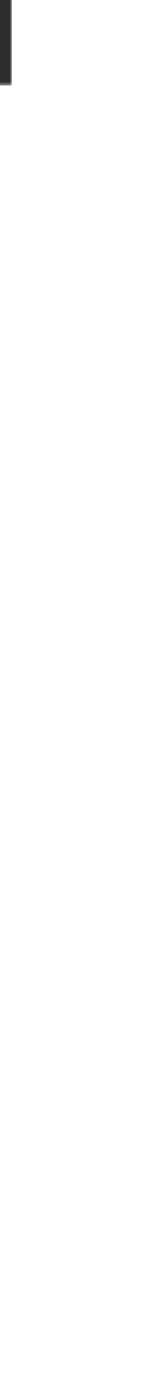

|                                                                  |                                                                                                    |                                | /6 | <key>com.great-company.my-great-app</key>  |
|------------------------------------------------------------------|----------------------------------------------------------------------------------------------------|--------------------------------|----|--------------------------------------------|
|                                                                  |                                                                                                    |                                | 77 | <dict></dict>                              |
| GitHubGist Search                                                | All gists GitHub Sign u                                                                                                    | p for a GitHub account Sign in | 78 | <key>DEFAULT-0PTIONS</key>                 |
|                                                                  |                                                                                                    |                                | 79 | <dict></dict>                              |
|                                                                  |                                                                                                    |                                | 80 | <key>Level</key>                           |
| netantly chara code notes, and eninnets                          |                                                                                                    | Create a gist now              | 81 | <dict></dict>                              |
| nstantly share code, notes, and snippets.                        |                                                                                                    | Cleate a gist now              | 82 | The lowest-level log that's enabled.</td   |
|                                                                  |                                                                                                    |                                | 83 | All log messages sent through NSLog are at |
| zwaldowski / Extra Logging for My Great Ap                       | op.mobileconfig                                                                                                    | ★ Star 39 % Fork 7             | 84 | the Default level.                         |
| Last active 25 days ago                                          |                                                                                                    |                                | 85 |                                            |
|                                                                  |                                                                                                    |                                | 86 | Accepted values:                           |
|                                                                  | Embod - coorint org-"htt                                                                                                    | ps://gi: 😭 🔛 Download ZIP      | 87 | – Inherit: The default. Categories inheri  |
| <>Code → Revisions 6 ★ Stars 39 <sup>9</sup> / <sub>2</sub> Fork | Embed ▼ <script 1.0"="" ?="" encoding="UTF-8" src="htt&lt;/td&gt;&lt;td&gt;ps://gi: 🔂 🔛 Download ZIP&lt;/td&gt;&lt;td&gt;88&lt;/td&gt;&lt;td&gt;subsystem behavior, subsystems inherit&lt;/td&gt;&lt;/tr&gt;&lt;tr&gt;&lt;td&gt;&lt;/td&gt;&lt;td&gt;&lt;/td&gt;&lt;td&gt;&lt;/td&gt;&lt;td&gt;89&lt;/td&gt;&lt;td&gt;system (OS) behavior.&lt;/td&gt;&lt;/tr&gt;&lt;tr&gt;&lt;td&gt;pple Configuration Profile for Logging in iOS 10 and r&lt;/td&gt;&lt;td&gt;macOS Sierra&lt;/td&gt;&lt;td&gt;&lt;/td&gt;&lt;td&gt;90&lt;/td&gt;&lt;td&gt;&lt;ul&gt;     &lt;li&gt;Default: Only default-level messages.&lt;/li&gt; &lt;/ul&gt;&lt;/td&gt;&lt;/tr&gt;&lt;tr&gt;&lt;td&gt;&lt;/td&gt;&lt;td&gt;macoo Sierra&lt;/td&gt;&lt;td&gt;&lt;/td&gt;&lt;td&gt;91&lt;/td&gt;&lt;td&gt;– Info: Default-level and info-level mess&lt;/td&gt;&lt;/tr&gt;&lt;tr&gt;&lt;td&gt;&lt;/td&gt;&lt;td&gt;&lt;/td&gt;&lt;td&gt;&lt;/td&gt;&lt;td&gt;92&lt;/td&gt;&lt;td&gt;– Debug: All messages. ––&gt;&lt;/td&gt;&lt;/tr&gt;&lt;tr&gt;&lt;td&gt;• Extra Logging for My Great App.mobileconfig&lt;/td&gt;&lt;td&gt;&lt;/td&gt;&lt;td&gt;Raw&lt;/td&gt;&lt;td&gt;93&lt;/td&gt;&lt;td&gt;&lt;key&gt;Enable&lt;/key&gt;&lt;/td&gt;&lt;/tr&gt;&lt;tr&gt;&lt;td&gt;&lt;/td&gt;&lt;td&gt;&lt;/td&gt;&lt;td&gt;&lt;/td&gt;&lt;td&gt;94&lt;/td&gt;&lt;td&gt;&lt;string&gt;Debug&lt;/string&gt;&lt;/td&gt;&lt;/tr&gt;&lt;tr&gt;&lt;td&gt;&lt;pre&gt;1 &lt;?xml version="> 2 <!DOCTYPE plict DUPLIC !! //Apple/(DTP_DLICT_1)</pre></td><td></td><td></td><td>95</td><td><! The lowest-level log that's written to</td></tr><tr><td></td><td>.0//EN" "http://www.apple.com/DTDs/PropertyList-</td><td>1.0.dtd"></td><td>96</td><td>disk.</td></tr><tr><td><pre>3 <plist version="1.0"></pre></td><td></td><td></td><td>97</td><td></td></tr><tr><td>4 <! iOS 10, macOS Sierra, and friends bring a</td><td></td><td></td><td>98</td><td>Accepted values:</td></tr><tr><td>5 supposed to scale from the kernel, up to frame</td><td></td><td></td><td>99</td><td>- Inherit: The default. Categories inheri</td></tr><tr><td>6 to a more regimented, privacy-focused approach</td><td>h that large apps and complex</td><td></td><td>100</td><td>subsystem behavior, subsystems inherit</td></tr><tr><td>7 systems need.</td><td></td><td></td><td>101</td><td>system (OS) behavior.</td></tr><tr><td>8</td><td></td><td></td><td>102</td><td><ul>     <li>Default: Only default-level messages.</li> </ul></td></tr><tr><td>9 It, along with Activity Tracing introduced in</td><td></td><td></td><td>103</td><td>– Info: Default-level and info-level messa</td></tr><tr><td>10 Console app in macOS Sierra, hope to help you</td><td></td><td></td><td>104</td><td>- Debug: All messages></td></tr><tr><td>11 quickly identify issues across time, events, u</td><td>user input, and even process</td><td></td><td>105</td><td><key>Persist</key></td></tr><tr><td>12 boundaries.</td><td></td><td></td><td>106</td><td><string>Debug</string></td></tr><tr><td>13</td><td>. to shows looping behavious</td><td></td><td>107</td><td></dict></td></tr><tr><td>14 This configuration profile template allows you</td><td></td><td></td><td>108</td><td><! Changes how `%@` et. al. are formatted into</td></tr><tr><td>15 for your app, your frameworks, third party cou</td><td></td><td></td><td>109</td><td>the log.</td></tr><tr><td>16 access to the source. The idea is to leave al</td><td></td><td></td><td>110</td><td></td></tr><tr><td>17 even when shipping — and change the information</td><td>on tevet at functime.</td><td></td><td>111</td><td>To ensure the privacy of users, it is recommended</td></tr><tr><td>18<br>19 Read more about this:</td><td></td><td></td><td>112</td><td>that log messages consist strictly of static string</td></tr><tr><td></td><td>901952 logging</td><td></td><td>113</td><td>and numbers.</td></tr><tr><td>20 - https://developer.apple.com/reference/os/18</td><td></td><td></td><td>114</td><td></td></tr><tr><td>21 - https://developer.apple.com/videos/play/www<br>22</td><td>002010/721/</td><td></td><td>115</td><td>Accepted values:</td></tr><tr><td></td><td>uble clicking it in macOS or an</td><td></td><td>116</td><td>- Inherit. The default. Categories inherit</td></tr><tr><td>23 You can modify and install this payload by dou</td><td></td><td></td><td>117</td><td>subsystem behavior, subsystems inherit the</td></tr><tr><td>24 an iOS-based device using Apple Configurator.</td><td></td><td></td><td>118</td><td>system (OS) behavior.</td></tr><tr><td>25 Configurator to sign and send this profile to</td><td>others.</td><td></td><td>119</td><td>- Public: Dynamic strings and complex dynamic</td></tr><tr><td>26<br>27 This too is all documented:</td><td></td><td></td><td>120</td><td>objects are collected for the log.</td></tr><tr><td>27 This, too, is all documented:</td><td>umontation /NotworkingTatornat (Carconturl / Dharse)</td><td>TAConfiguration (Introduction (Intro</td><td>121</td><td>- Private: Static strings and numbers are collected</td></tr><tr><td></td><td><pre>umentation/NetworkingInternet/Conceptual/iPhone0 turedarticles/iPhoneConfigurationBrofilePof/Intr</pre></td><td>_</td><td>122</td><td>for the log></td></tr><tr><td></td><td><pre>turedarticles/iPhoneConfigurationProfileRef/Intr /</pre></td><td>ουυειτοη/ ΙΠΤΓΟΟΟΕΤΙΟΝ.ΝΤΜΙ</td><td>123</td><td><key>Default-Privacy-Setting</key></td></tr><tr><td><pre>30 - http://nshipster.com/configuration-profiles, 31</pre></td><td>/</td><td></td><td>124</td><td><string>Public</string></td></tr><tr><td>31</td><td></td><td></td><td>125</td><td><! Changes how long non-critical messages stay</td></tr><tr><td>32 And, always remember: assume positive intent.</td><td>></td><td></td><td>126</td><td>in the log, in days (I think).</td></tr><tr><td><pre>33 <dict> 24 Change this UUTD using `uuidaan`</pre></td><td></td><td></td><td>127</td><td></td></tr><tr><td>34 <! Change this UUID using `uuidgen`</td><td>></td><td></td><td>128</td><td>Keys for this dictionary are the non-critical</td></tr><tr><td>35 <key>PayloadUUID</key></td><td></td><td></td><td>129</td><td>log levels: Default, Debug, and Info></td></tr></tbody></table></script> |                                |    |                                            |

| 🐼 Ext    | tra Logging for My Great App.mobileconfig                                                                               | Ra   |
|----------|----------------------------------------------------------------------------------------------------|------|
| 1        | xml version="1.0" encoding="UTF-8"?                                                                                     |      |
| 2        | plist PUBLIC "-//Apple//DTD PLIST 1.0//EN" "http://www.apple.com/DTDs/PropertyList-1.0.dtd"                             |      |
| 3        | <plist version="1.0"></plist>                                                                                           |      |
| 4        | iOS 10, macOS Sierra, and friends bring a new logging subsystem that's</td <td></td>                                    |      |
| 5        | supposed to scale from the kernel, up to frameworks, and up to apps. It defaults                                        |      |
| 6        | to a more regimented, privacy-focused approach that large apps and complex                                              |      |
| 7        | systems need.                                                                                                    |      |
| 8        |                                                                                                    |      |
| 9        | It, along with Activity Tracing introduced in iOS 8 and macOS Yosemite and the                                          |      |
| 10       | Console app in macOS Sierra, hope to help you graduate from caveman debugging to                                        |      |
| 11       | quickly identify issues across time, events, user input, and even process                                               |      |
| 12       | boundaries.                                                                                                    |      |
| 13       |                                                                                                    |      |
| 14       | This configuration profile template allows you to change logging behaviors                                              |      |
| 15       | for your app, your frameworks, third party code, and even Apple code without                                            |      |
| 16       | access to the source. The idea is to leave all your logging code in your app –                                          |      |
| 17<br>18 | even when shipping — and change the information level at runtime.                                                       |      |
| 19       | Read more about this:                                                                                                   |      |
| 20       | - https://developer.apple.com/reference/os/1891852-logging                                                              |      |
| 21       | - https://developer.apple.com/videos/play/wwdc2016/721/                                                                 |      |
| 22       |                                                                                                    |      |
| 23       | You can modify and install this payload by double-clicking it in macOS, or on                                           |      |
| 24       | an iOS-based device using Apple Configurator. You can also use Apple                                                    |      |
| 25       | Configurator to sign and send this profile to others.                                                                   |      |
| 26       |                                                                                                    |      |
| 27       | This, too, is all documented:                                                                                           |      |
| 28       | - https://developer.apple.com/library/ios/documentation/NetworkingInternet/Conceptual/iPhoneOTAConfiguration/Introducti | Lon/ |
| 29       | – https://developer.apple.com/library/ios/featuredarticles/iPhoneConfigurationProfileRef/Introduction/Introduction.html | L    |
| 30       | - http://nshipster.com/configuration-profiles/                                                                          |      |
| 31       |                                                                                                    |      |
| 32       | And, always remember: assume positive intent>                                                                           |      |
| 33       | <dict></dict>                                                                                                    |      |
| 34       | Change this UUID using `uuidgen`                                                                                        |      |
| 35       | <key>PayloadUUID</key>                                                                                                  |      |
| 36       |                                                                                                    |      |
| 37       | https://gist.github.com/zwaldowsk                                                                                       | 1/   |
| 38       |                                                                                                    |      |
| 39       | <integer>1</integer>                                                                                                    |      |
| 40       | Change this identifier and other info based on your credentials                                                         |      |

- <!-- Change this identifier and other info based on your credentials. -->

#### /f9c82dfe1595506a36bd71f55cbb7538

<integer>14</integer>

</dict>

/usr/bin/log

### Windows: APIs vs. Files

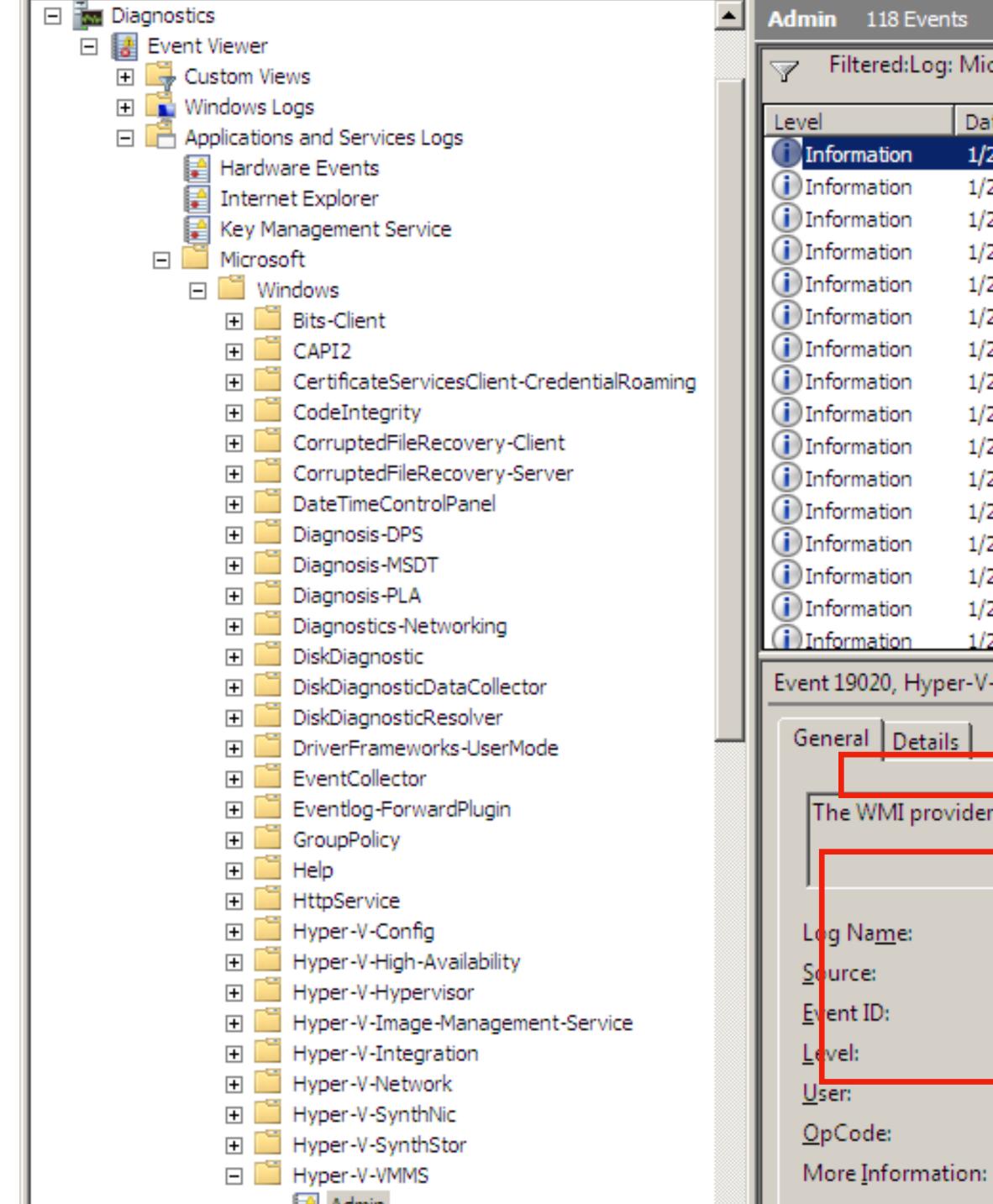

#### Filtered:Log: Microsoft-Windows-Hyper-V-VMMS-Admin; Levels: Warning,

|      | Date and Time           | Source          | Event ID                  | Task C |     |
|------|-------------------------|-----------------|---------------------------|--------|-----|
|      | 1/25/2009 7:28:19 PM    | Hyper           | 19020                     | None   |     |
|      | 1/25/2009 7:28:19 PM    | Hyper           | 19020                     | None   |     |
|      | 1/25/2009 7:28:19 PM    | Hyper           | 14094                     | None   |     |
|      | 1/25/2009 7:28:00 PM    | Hyper           | 19040                     | None   |     |
|      | 1/25/2009 7:28:00 PM    | Hyper           | 19040                     | None   |     |
|      | 1/25/2009 7:28:00 PM    | Hyper           | 14092                     | None   |     |
|      | 1/25/2009 7:27:58 PM    | Hyper           | 19020                     | None   |     |
|      | 1/25/2009 7:27:58 PM    | Hyper           | 19020                     | None   |     |
|      | 1/25/2009 7:27:58 PM    | Hyper           | 14094                     | None   |     |
|      | 1/25/2009 7:27:53 PM    | Hyper           | 19040                     | None   |     |
|      | 1/25/2009 7:27:53 PM    | Hyper           | 19040                     | None   |     |
|      | 1/25/2009 7:27:53 PM    | Hyper           | 14092                     | None   |     |
|      | 1/25/2009 7:26:51 PM    | Hyper           | 19020                     | None   |     |
|      | 1/25/2009 7:26:51 PM    | Hyper           | 19020                     | None   |     |
|      | 1/25/2009 7:26:50 PM    | Hyper           | 14094                     | None   |     |
|      | 1/25/2009 7:26:43 PM    | Hyper           | 19040                     | None   |     |
| ype  | er-V-VMMS               |                 |                           |        | ×   |
| ails | .]                      |                 |                           |        |     |
|      |                         |                 |                           |        |     |
| rov  | ider 'VmmsWmiEventProvi | der' has starte | ed.                       |        | _   |
|      |                         |                 |                           |        |     |
|      |                         |                 |                           |        |     |
|      | Microsoft-Windows-      | Hyper-V-VM      | MS/Admin                  |        |     |
|      | Hyper-V-VMMS            | Log             | ge <u>d</u> :             | 1/25   | /20 |
|      | 19020                   | Tas             | -<br>k Categor <u>y</u> : | Non    | e   |
|      | Information             | <u>K</u> ey     | words:                    |        |     |
|      | SYSTEM                  | Cor             | npute <u>r</u> :          | bena   | irn |
|      | Info                    |                 |                           |        |     |
|      |                         |                 |                           |        |     |

Event Log Online Help

|   | Act | ions                   |
|---|-----|------------------------|
|   | Adr | nin                    |
| 1 | 6   | Open Saved Log         |
| 1 | 7   | Create Custom View     |
| L |     | Import Custom View     |
| L |     | Clear Log              |
| L | 7   | Filter Current Log     |
| L |     | Clear Filter           |
|   |     | Properties             |
|   |     | Disable Log            |
|   |     | Find                   |
|   |     | Save Filtered Log File |
|   |     | Attach a Task To this  |
|   | T   | Save Filter to Custom  |
| - |     | View                   |
| • | Q   | Refresh                |
|   | ?   | Help                   |
|   | Eve | nt 19020, Hyper-V-V    |
|   |     | Event Properties       |
|   | Ð   | Attach Task To This E  |
|   | Đ   | Сору                   |
|   |     | Save Selected Events   |
|   | Q   | Refresh                |
|   | ?   | Help                   |
|   |     |                        |

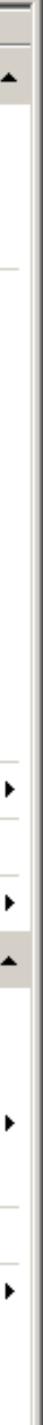

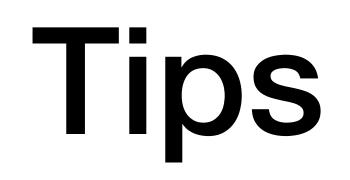

# process/senderlmagePath

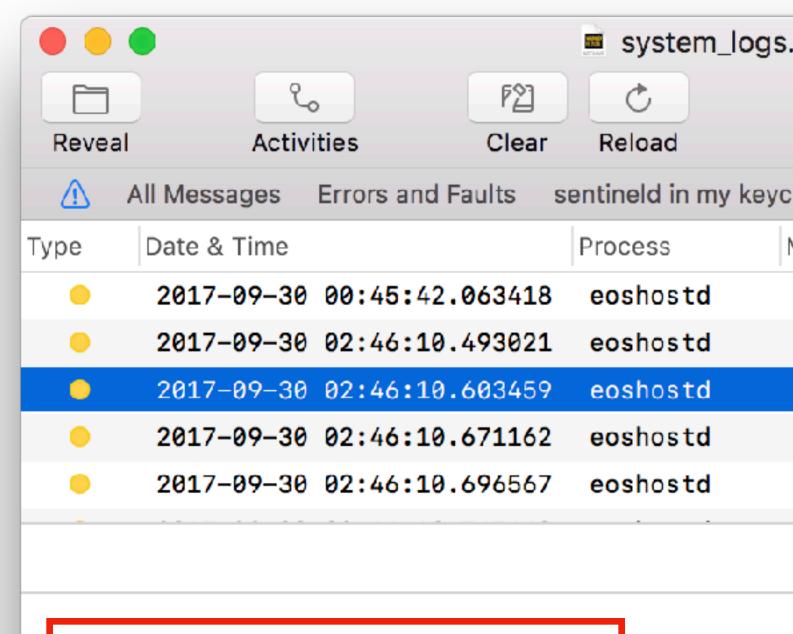

eoshostd (EmbeddedOSSupportHost)

Subsystem: -- Category: -- Details

connect() failed, reason: <private>, giving up

 --predicate processImagePath and senderImagePath really are full paths, even though log and console show only the process name in typical output

| logarchive.          | (35 messa | ges)   |                                                                                         |      |        |         |                  |       |
|----------------------|-----------|--------|-----------------------------------------------------------------------------------------|------|--------|---------|------------------|-------|
| 0                    | <u></u>   | Q      | ANY ~                                                                                   | eosh | ostd   | ANY ~   | giving           | up    |
| Info                 | Shar      | e      |                                                                                         |      |        |         |                  |       |
| chain                |           |        |                                                                                         |      |        |         |                  | Save  |
| Message              |           |        |                                                                                         |      |        |         |                  |       |
| <pre>connect()</pre> | failed, r | eason: | <privat< th=""><th>:e&gt;,</th><th>givir</th><th>ng up</th><th></th><th></th></privat<> | :e>, | givir  | ng up   |                  |       |
| <pre>connect()</pre> | failed, r | eason: | <privat< td=""><td>:e&gt;,</td><td>givir</td><td>ng up</td><td></td><td></td></privat<> | :e>, | givir  | ng up   |                  |       |
| <pre>connect()</pre> | failed, r | eason: | <privat< td=""><td>:e&gt;,</td><td>givir</td><td>ng up</td><td></td><td></td></privat<> | :e>, | givir  | ng up   |                  |       |
| <pre>connect()</pre> | failed, r | eason: | <privat< td=""><td>:e&gt;,</td><td>givir</td><td>ng up</td><td></td><td></td></privat<> | :e>, | givir  | ng up   |                  |       |
| <pre>connect()</pre> | failed, r | eason: | <privat< td=""><td>:e&gt;,</td><td>givir</td><td>ng up</td><td></td><td></td></privat<> | :e>, | givir  | ng up   |                  |       |
|                      |           |        | •                                                                                       |      | •••    | Loading | g archiv         | e 310 |
|                      |           |        |                                                                                         |      |        | Vola    | tile EF          | ROR   |
|                      |           |        |                                                                                         | 2017 | 7-09-3 | 0 02:40 | 6: <b>10.6</b> 0 | 3459  |
|                      |           |        |                                                                                         |      |        |         |                  |       |

### process/senderlmagePath

```
2017-09-30 02:46:10.603459-0400 0x840 Error
                                      0x0
                                           43
--style syslog
2017-09-30 02:46:10.603459-0400 localhost eoshostd[243]: (EmbeddedOSSupportHost) connect() failed, reason: <private>, giving up
--style json
   "processImageUUID" : "469A00D6-3C4F-33EE-95F1-EDE17BCCB531",
   "processUniqueID" : 243,
   "threadID" : 2112,
   "timestamp" : "2017-09-30 02:46:10.603459-0400",
   "traceID" : 1260856231845957636,
   "messageType" : "Error",
   "senderProgramCounter" : 293550405,
   "processID" : 243,
   "machTimestamp" : 159540275634612,
   "timezoneName" : "",
   "eventMessage" : "connect() failed, reason: <private>, giving up",
   "senderImageUUID" : <u>"16538049-0951-3460-ABCD-8E6C06D631D6</u>",
   "processImagePath" : "\/usr\/libexec\/eoshostd",
```

eoshostd: (EmbeddedOSSupportHost) connect() failed, reason: <private>, giving up

"senderImagePath" : "\/System\/Library\/PrivateFrameworks\/EmbeddedOSSupportHost.framework\/Versions\/A\/EmbeddedOSSupport

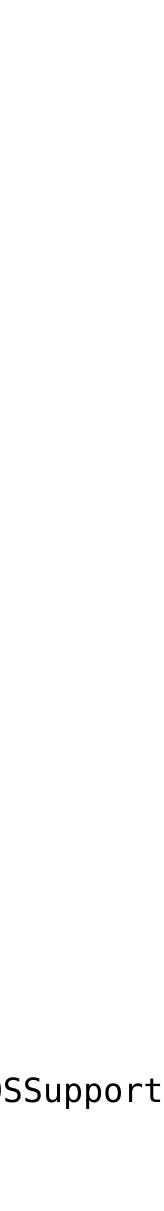

|  | 17:17:55.754017 | Dock   | applying: <private></private>                                                                                                    |
|--|-----------------|--------|----------------------------------------------------------------------------------------------------|
|  | 17:17:55.754002 | Finder | applying: <private></private>                                                                                                    |
|  | 17:17:55.754030 | Finder | applying: <private></private>                                                                                                    |
|  | 17:17:55.775395 | Mail   | subsystem: com.apple.accountsui, category: InternetAccounts, enable_level: 0, persist_level: 0, default_ttl: 0, i<br>0, enable_oversize: 0, privacy_setting: 0 |
|  | 17:17:55.775786 | Mail   | <private></private>                                                                                                    |
|  | 17:17:55.790184 | opendi | Client: <private>, UID: 501, EUID: 501, GID: 20, EGID: 20</private>                                                                                            |
|  | 17:17:55.790257 | opendi | <private> completed, delivered 1 result</private>                                                                                                    |
|  | 17:17:55.795080 | opendi | Client: <private>, UID: 501, EUID: 501, GID: 20, EGID: 20</private>                                                                                            |
|  | 17:17:55.795189 | opendi | <private> completed, delivered 1 result</private>                                                                                                    |
|  | 17:17:55.814168 | Contac | <pre>bundleid: com.apple.AddressBook, enable_level: 0, persist_level: 0, propagate_with_activity: 0</pre>                                                      |
|  | 17:17:55.814334 | Contac | Created DB, header sequence number = 2468                                                                                                    |
|  | 17:17:55.815994 | Contac | Created DB, header sequence number = 2468                                                                                                    |
|  | 17:17:55.819282 | Contac | subsystem: com.apple.launchservices, category: default, enable_level: 0, persist_level: 0, default_ttl: 0, info_t                                              |
|  | 17:17:55.835992 | mds    | directQueryFetchResultsReply 126981 1795162176 0                                                                                                    |
|  | 17:17:55.837648 | mds    | directQueryFetchResultsReply 126982 1795162176 0                                                                                                    |
|  | 17:17:55.837901 | mds    | directQueryFetchResultsReply 126978 1795162176 0                                                                                                    |
|  | 17:17:55.838553 | mds    | directQueryFetchResultsReply 126984 1795162144 0                                                                                                    |
|  | 17:17:55.839183 | mds    | directQueryFetchResultsReply 126979 1795162144 0                                                                                                    |
|  | 17:17:55.839855 | mds    | directQueryFetchResultsReply 126980 1795162112 0                                                                                                    |
|  | 17:17:55.862154 | accoun | <nsxpcconnection: 0x7fa359e135b0=""> connection from pid 281 (com.apple.Addres) received</nsxpcconnection:>                                                    |
|  | 17:17:55.862522 | accoun | (ACDServer.m:320) -[ACDServer listener:shouldAcceptNewConnection:] <nsxpcconnection: 0x7fa359e135b0=""> connection f</nsxpcconnection:>                        |
|  | 17:17:55.935147 | opendi | Client: <private>, UID: 0, EUID: 0, GID: 0, EGID: 0</private>                                                                                                  |
|  | 17:17:55.935298 | opendi | <private> completed, delivered 1 result</private>                                                                                                    |
|  | 17:17:55.961918 | Contac | subsystem: com.apple.CFPasteboard, category: general, enable_level: 0, persist_level: 0, default_ttl: 0, info_ttl                                              |
|  | 17:17:55.961942 | Contac | subsystem: com.apple.CFPasteboard, category: entry, enable_level: 0, persist_level: 0, default_ttl: 0, info_ttl:                                               |
|  |                 |        |                                                                                                    |

ar/log

Subsystem: com.apple.sharedfilelist Category: default Hide Activity ID: 0 Thread ID: 0x1cb3 PID: 264

```
e.accountsui, category: InternetAccounts, enable_level: 0, persist_level: 0, default_ttl: 0, i
0, privacy_setting: 0
UID: 501, EUID: 501, GID: 20, EGID: 20
, delivered 1 result
UID: 501, EUID: 501, GID: 20, EGID: 20
, delivered 1 result
.AddressBook, enable_level: 0, persist_level: 0, propagate_with_activity: 0
sequence number = 2468
sequence number = 2468
e.launchservices, category: default, enable_level: 0, persist_level: 0, default_ttl: 0, info_t
ultsReply 126981 1795162176 0
ultsReply 126982 1795162176 0
ultsReply 126978 1795162176 0
ultsReply 126984 1795162144 0
ultsReply 126979 1795162144 0
ultsReply 126980 1795162112 0
x7fa359e135b0> connection from pid 281 (com.apple.Addres) received
[ACDServer listener:shouldAcceptNewConnection:] <NSXPCConnection: 0x7fa359e135b0> connection
UID: 0, EUID: 0, GID: 0, EGID: 0
, delivered 1 result
e.CFPasteboard, category: general, enable_level: 0, persist_level: 0, default_ttl: 0, info_ttl
```

/System/Library/CoreServices/Finder.app/Contents/MacOS/Finder /System/Library/Frameworks/CoreServices.framework/Versions/A/Frameworks/SharedFileLis

### Metadata naming in Console.app, `log`

| Console.app                  |     |
|------------------------------|-----|
| Message                      | pre |
| Process (both path and name) | pre |
| Library (both path and name) | pre |
| Type (log level)             | pre |
| Subsystem                    | pre |
| Category                     | pre |
| PID                          | pro |

'log' command

- edicate 'eventMessage contains "fail"
- edicate 'processImagePath == "/usr/sbin/cfprefsd"'
- edicate 'senderImagePath CONTAINS[cd] "cloud"
- edicate 'messageType == info'
- edicate 'subsystem == "com.apple.securityd"'
- edicate 'category == "User Defaults Daemon"'

process

- Quoting really matters for --predicate option!
  - 'eventMessage contains "fail"'
  - 'messageType == info', 'eventType == logEvent'
- Operator capitalization doesn't matter:
  - 'processImagePath CONTAINS[cd] "cfprefs"'
- See Apple's Predicate Programming Guide (or Munki documentation..)
  - https://developer.apple.com/documentation/foundation/nspredicate  $\bullet$
  - https://github.com/munki/munki/wiki/Conditional-Items

### **log** and predicates

# **Apple Developer Docs**

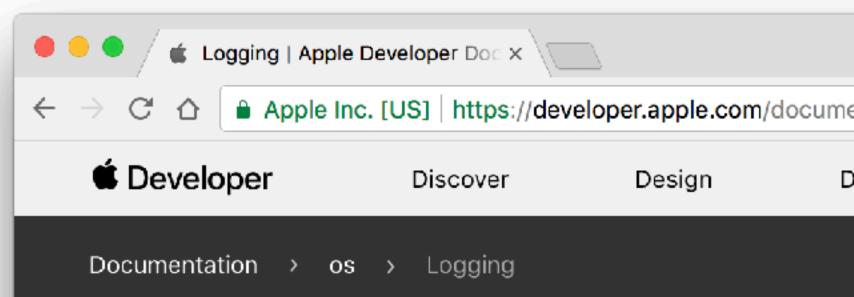

#### Logging

Efficiently capture log messages to r Manage logging behavior and persis

#### Overview

#### About the Logging System

The unified logging system provides a single, efficient, performant API for capturing messaging across all levels of the system. This unified system centralizes the storage of log data in memory and in a data store on disk. The system implements global settings that

|                     |                |                                         |     | Tim |
|---------------------|----------------|-----------------------------------------|-----|-----|
| entation/os/logging | ?language=objc |                                         | ☆   | :   |
| evelop I            | Distribute     | Support Account                         | Q   |     |
|                     |                | Language V Objective-C AF I Changes: No | one |     |
|                     |                |                                         |     |     |
|                     |                |                                         |     |     |
| memory and dis      | sk.            | Framework                               |     |     |
| tence.              |                | OS                                      |     |     |
|                     |                | On This Page                            |     |     |
|                     |                | Overview 📀                              |     |     |
|                     |                | Topics 😔                                |     |     |
|                     |                |                                         |     |     |
| ingle officient     |                |                                         |     |     |
| ingle, efficient, p |                |                                         |     |     |
| evels of the syst   | em. This       |                                         |     |     |

# **`log config`**

→ sudo log config
System mode = INF0 STREAM\_LIVE

sudo log config --mode 'private\_data:on'

→ sudo log config
System mode = INFO STREAM\_LIVE PRIVATE\_DATA

→ sudo log config --reset

→ sudo log config
System mode = INF0

```
→ sudo log config --status --subsystem com.apple.notes
Mode for 'com.apple.notes' DEBUG PERSIST_DEBUG
→ /usr/libexec/PlistBuddy -c 'Print' \
Dict {
    DEFAULT-OPTIONS = Dict {
        Default-Privacy-Setting = Public
        Enable-Oversize-Messages = true
        Level = Dict {
            Persist = Debug
            Enable = Debug
        TTL = Dict {
            Error = 30
```

# **log config**

/System/Library/Preferences/Logging/Subsystems/com.apple.notes.plist

# **`log stats` (new in High Sierra)**

| Shows a breakdown of the be supplied to all modes |                                          |
|---------------------------------------------------|------------------------------------------|
| <b>archive</b> <u>archive</u>                     | Display statistics<br>a valid log archiv |
| <b>sort</b> <u>events</u>   <u>bytes</u>          | Sort tabulated dat                       |
| <b>count</b>   <u>all</u>                         | Limit tabulated da<br>in tables.         |
| <b>style</b> <u>human</u>   <u>json</u>           | Control the format                       |
| In addition, one of the                           | following output m                       |
| overview                                          | Displays statistic                       |
| per-book                                          | Displays statistic                       |
| per-file                                          | Displays statistic                       |
| sender <u>sender</u>                              | Displays statistic                       |
| process process                                   | Displays statistic                       |
| <pre>predicate predicate</pre>                    | Displays statistic                       |

stats

within a log datastore or archive. The following options can

s for events stored in the given archive. The archive must be ve bundle with the suffix .logarchive.

ta output by number of events, or number of bytes.

ata to the given number of lines, or **all** displays all entries

t style of the requested output mode.

modes can be supplied:

cs for the entire archive.

cs per log book, the subsections of a log archive.

cs per file in the archive.

cs for a given sender image name.

cs for a given originating process.

Displays statistics for all events matching the given predicate.

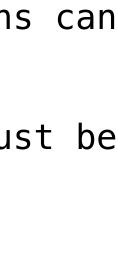

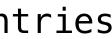

# **`log stats` (new in High Sierra)**

| <pre>→ log statspredicate 'subsystem == "com.apple.notes"'<br/>== predicate ====================================</pre> |                                                                                                    |        |  |  |  |
|----------------------------------------------------------------------------------------------------|----------------------------------------------------------------------------------------------------|--------|--|--|--|
| <pre>size: start: end:</pre>                                                                                           | 1,847 bytes (uncompressed)<br>Sat Sep 9 16:14:05 2017<br>Sat Sep 9 16:14:08 2017                                                                                            |        |  |  |  |
| events:                                                                                                    | totallogtracesi26260                                                                                                    | ١g     |  |  |  |
| activity:                                                                                                    | <pre>[ create transition action ] [ 0 0 0 ]</pre>                                                                                                    |        |  |  |  |
| log messages:                                                                                                    | defaultinfodebug0026                                                                                                    |        |  |  |  |
| processes:<br>[<br>[<br>[                                                                                              | events (%total),<br>20 ( 76.9%),<br>6 ( 23.1%),decomp. bytes (%total),<br>1,567 ( 84.8%),<br>280 ( 15.2%),                                                                  | ,      |  |  |  |
| senders:<br>[<br>[<br>[<br>[                                                                                           | events (%total),<br>17 (65.4%),<br>6 (23.1%),<br>2 (7.7%),<br>1 (3.8%),decomp. bytes (%total),<br>1,519 (82.2%),<br>280 (15.2%),<br>32 (15.2%),<br>32 (1.7%),<br>16 (0.9%), | ,<br>, |  |  |  |
| categories:<br>[<br>[<br>[                                                                                             | events (%total),decomp. bytes (%total),15 ( 57.7%),1,251 ( 67.7%),8 ( 30.8%),572 ( 31.0%),                                                                                  | ,      |  |  |  |

\_gnpost ] 0]

> fault error 0 1 0

image UUID, image ] 65768508-7764-396D-9DC6-C3393641B613, com.apple.Notes.SpotlightIndexEx A77F5314-1B8B-35B5-8376-62677A2DAC6F, com.apple.Notes.datastore ]

image UUID, image ] D2373F71-3179-3516-9234-DCA97ABD4FD7, NotesShared ] A77F5314-1B8B-35B5-8376-62677A2DAC6F, com.apple.Notes.datastore ] 65768508-7764-396D-9DC6-C3393641B613, com.apple.Notes.SpotlightIndexEx 4FB06CCB-58C3-3860-BC6C-455E0B36E1FD, Notes ]

category ] Indexer ]

#### eclecticlight.co/category/macs (Howard Oakley)

#### Consolation

| • •                                                     | Un                                                                                                    | ntitled                                                         |
|---------------------------------------------------------|----------------------------------------------------------------------------------------------------|-----------------------------------------------------------------|
| other text                                              | ==[c]<br>==[cd]<br>!=<br>BEGINSWITH<br>CONTAINS<br>CONTAINS[c]<br>CONTAINS[cd]<br>ENDSWITH<br>LIKE<br>MATCHES<br>IN | ed<br>low) other text or none<br>text<br>^*Network.*\$<br>abort |
| saved predicate none Style syslog final textsource&arg: |                                                                                                    | filter none     include info messages                           |
| Write logarchive                                        | Run commar<br>erlmagePath MAT(                                                                                      | CHES \"^:*Network.*\$\" AND messageType                         |
| Timestamp (proces                                       | ss)[PID]                                                                                                    |                                                                 |

### Other uncertainties

# "Offline" logs?

show

Shows contents of the system log datastore, archive or a specific tracev3 file. If a file or archive is not specified, the system datastore will be shown. If it is from a future system version that log cannot understand, it exists with EX\_DATAERR (65) and an error message. The output contains only default level messages unless --info and/or --debug are specified.

→ ~ find /var/db/diagnostics -name '\*.tracev3' | wc -l 143

#### <u>eclecticlight.co/category/macs</u> (Howard Oakley)

#### MakeLogarchive

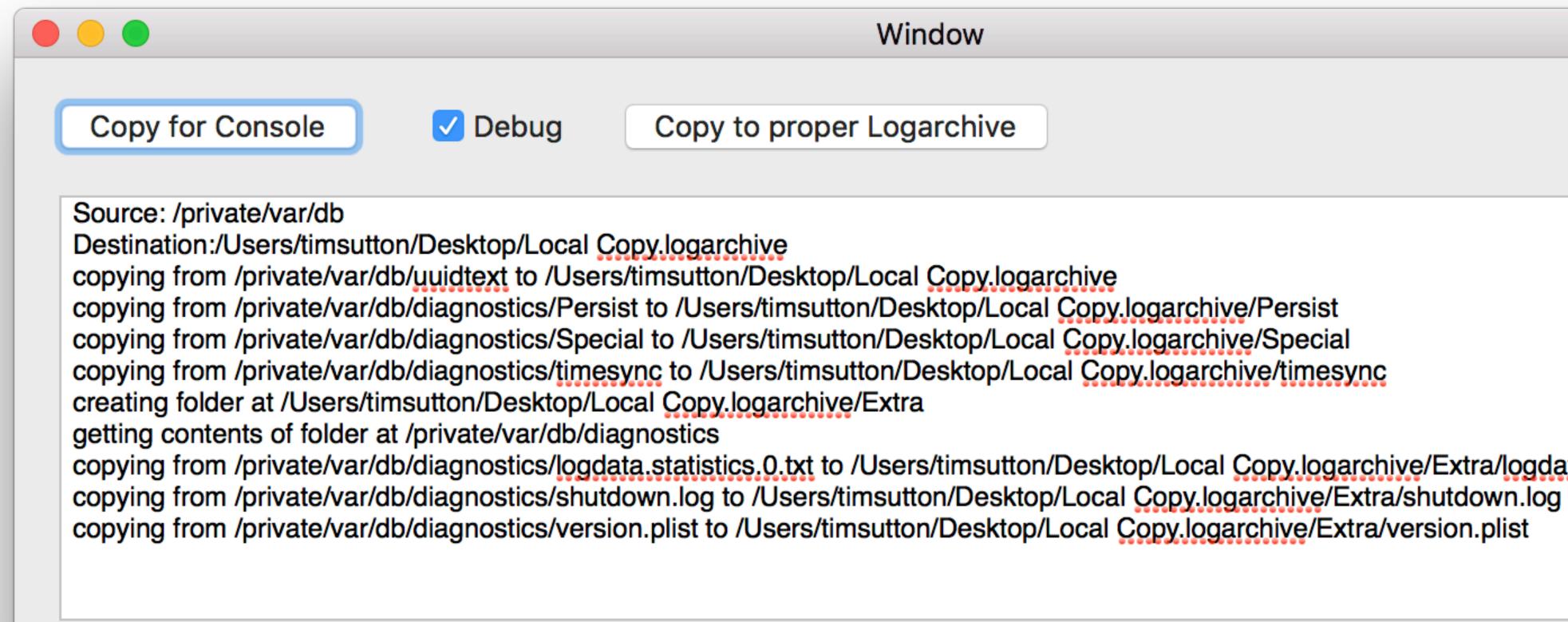

Window

copying from /private/var/db/diagnostics/logdata.statistics.0.txt to /Users/timsutton/Desktop/Local Copy.logarchive/Extra/logdata.statistics.0.txt

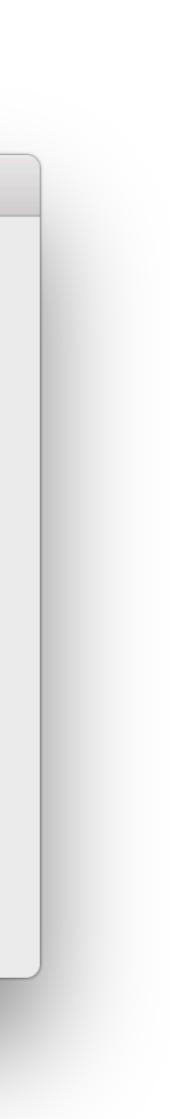

# No public API for reading logs

Name (Install Name)

 $\checkmark$  /Applications/Utilities/Console.app/Contents/MacOS/Console

- /System/Library/PrivateFrameworks/ConsoleKit.framework/Versions/A/ConsoleKit
  - /System/Library/Frameworks/QuartzCore.framework/Versions/A/QuartzCore
  - /System/Library/PrivateFrameworks/LoggingSupport.framework/Versions/A/LoggingSupport

Name (Install Name)

▼/usr/bin/log

- /System/Library/PrivateFrameworks/MobileKeyBag.framework/Versions/A/MobileKeyBag
- /System/Library/PrivateFrameworks/LoggingSupport.framework/Versions/A/LoggingSupport

(ConsoleKit and LoggingSupport private frameworks)

# Updates for apps to use 10.12 SDK /var/log, /Library/Logs, etc.

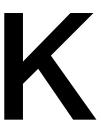

# syslog

# Thank you!

# macops.ca/logging